# Overview of ensemblVEP

Lori Shepherd and Valerie Obenchain

March 30, 2022

### **Contents**

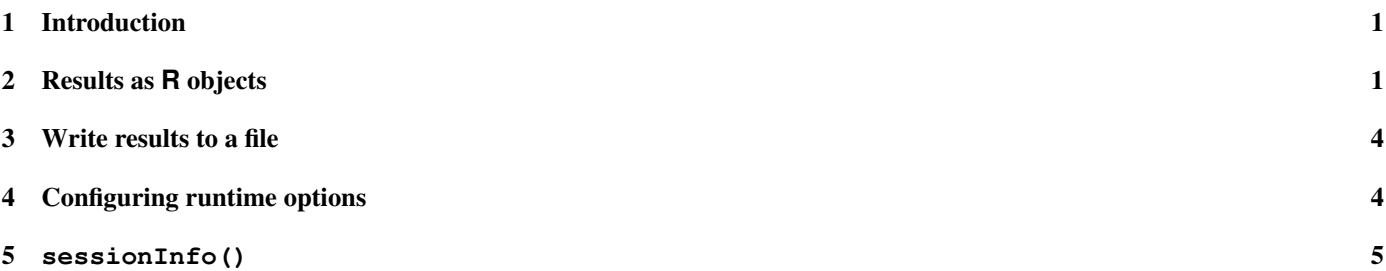

## <span id="page-0-0"></span>1 Introduction

Ensembl provides the facility to predict functional consequences of known and unknown variants using the Variant Effect Predictor (VEP). The ensemblVEP package wraps Ensembl VEP and returns the results as Robjects or a file on disk. To use this package the Ensembl VEP perl script must be installed in your path. See the package README for details.

NOTE: As of Ensembl version 88 the VEP script has been renamed from variant effect predictor.pl to vep. The ensemblVEP package code and documentation have been updated to reflect this change.

Downloads: <http://uswest.ensembl.org/info/docs/tools/vep/index.html>

Complete documentation for runtime options: [http://uswest.ensembl.org/info/docs/tools/vep/script/vep\\_](http://uswest.ensembl.org/info/docs/tools/vep/script/vep_options.html) [options.html](http://uswest.ensembl.org/info/docs/tools/vep/script/vep_options.html)

To test that Ensembl VEP is properly installed, enter the name of the script from the command line: *vep*

## <span id="page-0-1"></span>2 Results as **R** objects

> library(ensemblVEP)

The ensemblVEP function can return variant consequences from Ensembl VEP as Robjects (GRanges or VCF) or write them to a file. The default behavior returns a GRanges. Runtime options are stored in a VEPFlags object and allow a great deal of control over the content and format of the results. See the man pages for more details.

```
> ?ensemblVEP
```

```
> ?VEPFlags
```
The default runtime options can be inspected by creating a VEPFlags.

```
> param <- VEPFlags()
> param
class: VEPFlags
```

```
flags(1): database
version: 105
scriptPath:
```

```
> flags(param)
```
**\$database** [1] TRUE

\$vcf [1] FALSE

Of note is the 'host'. The default 'host' for queries is character() and therefore is set to the vep default of 'ensembldb.ensembl.org'. Users in the US may find connection and transfer speeds quicker using our East coast mirror, 'useastdb.ensembl.org'.

> param <- VEPFlags(flags=list(host="useastdb.ensembl.org"))

Using a vcf file from VariantAnnotation as input, we query Ensembl VEP with the default runtime parameters. Consequence data are parsed into the metadata columns of the GRanges. To control the type and amount of data returned see the output options at [http://uswest.ensembl.org/info/docs/tools/vep/script/vep\\_options.html](http://uswest.ensembl.org/info/docs/tools/vep/script/vep_options.html).

```
> fl <- system.file("extdata", "gl_chr1.vcf", package="VariantAnnotation")
> gr <- ensemblVEP(fl, param)
> head(gr, 3)GRanges object with 3 ranges and 23 metadata columns:
         seqnames ranges strand | Allele Consequence
           <Rle> <IRanges> <Rle> | <character> <character> </a>
 rs58108140 1 10583 * | A upstream_gene_variant
 r s 58108140 1 10583 \star | A upstream_gene_variant<br>r s 58108140 1 10583 \star | A downstream gene vari..
 rs58108140 1 10583 * | A downstream_gene_vari..
             IMPACT SYMBOL Gene Feature_type
         <character> <character> <character> <character>
 rs58108140 MODIFIER DDX11L1 ENSG00000223972 Transcript
 rs58108140 MODIFIER DDX11L1 ENSG00000223972 Transcript
                     WASH7P ENSG00000227232 Transcript
               Feature BIOTYPE EXON INTRON
            <character> <character> <character> <character>
 rs58108140 ENST00000450305 transcribed_unproces.. <NA> <NA>
 rs58108140 ENST00000456328 processed_transcript <NA> <NA>
 rs58108140 ENST00000488147 unprocessed_pseudogene <NA> <NA>
              HGVSc HGVSp cDNA_position CDS_position
         <character> <character> <character> <character>
 rs58108140 <NA> <NA> <NA> <NA>
 rs58108140 <NA> <NA> <NA> <NA>
 rs58108140 <NA> <NA> <NA> <NA>
        Protein_position Amino_acids Codons Existing_variation
             <character> <character> <character> <character>
 rs58108140 <NA> <NA> <NA> <NA>
 rs58108140 <NA> <NA> <NA> <NA>
 rs58108140 <NA> <NA> <NA> <NA>
           DISTANCE STRAND FLAGS SYMBOL_SOURCE HGNC_ID
         <character> <character> <character> <character> <character>
 rs58108140 1427 1 <NA> HGNC HGNC:37102
 rs58108140 1286 1 <NA> HGNC HGNC:37102
 rs58108140 3821 -1 <NA> HGNC HGNC:38034
 -------
```
seqinfo: 1 sequence from genome; no seqlengths

Next we request that a VCF object be returned by setting the *vcf* option in the *flags* slot to TRUE.

> param <- VEPFlags(flags=list(vcf=TRUE, host="useastdb.ensembl.org")) > vep <- ensemblVEP(fl, param)

Success! When a VCF is returned, consequence data are included as an unparsed INFO column labeled *CSQ*.

> info(vep)\$CSQ

CharacterList of length 3 [[1]] A|upstream\_gene\_variant|MODIFIER|DDX11L1|ENSG00000223972|Transcript|ENS... [[2]] T|non\_coding\_transcript\_exon\_variant|MODIFIER|DDX11L1|ENSG00000223972|T... [[3]] T|downstream\_gene\_variant|MODIFIER|FAM138A|ENSG00000237613|Transcript|E...

The parseCSQToGRanges function parses these data into a GRanges. When the rownames of the original VCF are provided as VCFRowID a metadata column of the same name is included in the output.

```
> vcf <- readVcf(fl, "hg19")
> csq <- parseCSQToGRanges(vep, VCFRowID=rownames(vcf))
> head (csq, 3)GRanges object with 3 ranges and 24 metadata columns:
         seqnames ranges strand | VCFRowID Allele
           <Rle> <IRanges> <Rle> | <integer> <character>
 rs58108140 1 10583 * | 1 A<br>rs58108140 1 10583 * | 1 A
 rs58108140 1 10583 * | 1 A
 rs58108140 1 10583 * | 1 A
                 Consequence IMPACT SYMBOL Gene
                 <character> <character> <character> <character>
 rs58108140 upstream_gene_variant MODIFIER DDX11L1 ENSG00000223972
 rs58108140 upstream_gene_variant MODIFIER DDX11L1 ENSG00000223972
 rs58108140 downstream_gene_vari.. MODIFIER WASH7P ENSG00000227232
         Feature_type Feature Feature BIOTYPE EXON
         <character> <character> <character> <character>
 rs58108140 Transcript ENST00000450305 transcribed_unproces.. <NA>
 rs58108140 Transcript ENST00000456328 processed_transcript <NA>
 rs58108140 Transcript ENST00000488147 unprocessed_pseudogene <NA>
            INTRON HGVSc HGVSp cDNA_position CDS_position
         <character> <character> <character> <character> <character>
 rs58108140 <NA> <NA> <NA> <NA> <NA>
 rs58108140 <NA> <NA> <NA> <NA> <NA>
 rs58108140 <NA> <NA> <NA> <NA> <NA>
         Protein_position Amino_acids Codons Existing_variation
            <character> <character> <character> <character>
 rs58108140 <NA> <NA> <NA> <NA>
 rs58108140 <NA> <NA> <NA> <NA>
 rs58108140 <NA> <NA> <NA> <NA>
          DISTANCE STRAND FLAGS SYMBOL_SOURCE HGNC_ID
         <character> <character> <character> <character> <character>
 rs58108140 1427 1 <NA> HGNC HGNC:37102
 rs58108140 1286 1 <NA> HGNC HGNC:37102
 rs58108140 3821 -1 <NA> HGNC HGNC:38034
 -------
```
seqinfo: 1 sequence from genome; no seqlengths

The VCFRowID columns maps the expanded *CSQ* data back to the rows in the *VCF* object. This index can be used to subset the original VCF.

```
> vcf[csq$"VCFRowID"]
class: CollapsedVCF
dim: 13 85
rowRanges(vcf):
 GRanges with 5 metadata columns: paramRangeID, REF, ALT, QUAL, FILTER
info(vcf):
 DataFrame with 22 columns: LDAF, AVGPOST, RSQ, ERATE, THETA, CIEND, CIPOS,...
info(header(vcf)):
            Number Type Description
  LDAF 1 Float MLE Allele Frequency Accounting for LD
```
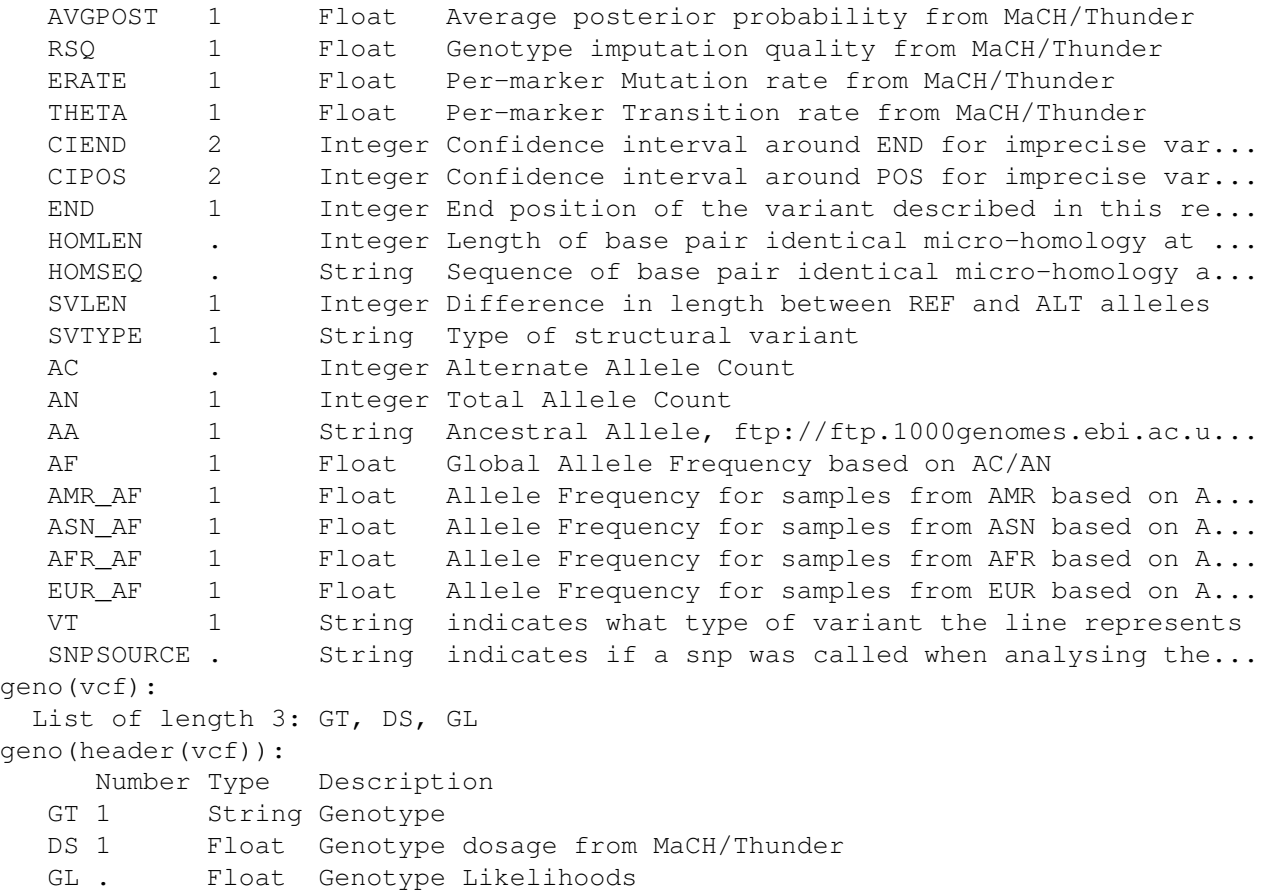

### <span id="page-3-0"></span>3 Write results to a file

In the previous section we saw Ensembl VEP results returned as R objects in the workspace. Alternatively, these results can be written directly to a file. The flag that controls how the data are returned is the *output\_file* flag.

When *output\_file* is NULL (default), the results are returned as either a *GRanges* or *VCF* object.

```
> flags(param)$output_file
```
NULL

To write results directly to a file, specify a file name for the *output\_file* flag.

```
> flags(param)$output_file <- "/mypath/myfile"
```
The file can be written as a *vcf* or *gvf* by setting the options of the slot to TRUE. If neither of *vcf* or *gvf* are TRUE the file is written out as tab delimited.

```
> ## Write a vcf file to myfile.vcf:
> myparam <- VEPFlags(flags=list(vcf=TRUE,
+ output_file="/path/myfile.vcf"))
> ## Write a gvf file to myfile.gvf:
> myparam <- VEPFlags(flags=list(gvf=TRUE,
+ output_file="/path/myfile.gvf"))
> ## Write a tab delimited file to myfile.txt:
> myparam <- VEPFlags(flags=list(output_file="/path/myfile.txt"))
```
### <span id="page-3-1"></span>4 Configuring runtime options

The Ensembl VEP web page has complete descriptions of all runtime options. [http://uswest.ensembl.org/info/](http://uswest.ensembl.org/info/docs/tools/vep/script/vep_options.html) [docs/tools/vep/script/vep\\_options.html](http://uswest.ensembl.org/info/docs/tools/vep/script/vep_options.html) Below are examples of how to configure the runtime options in the *VEPFlags* for specific situations. Investigate the differences in results using a sample file from VariantAnnotation.

> fl <- system.file("extdata", "ex2.vcf", package="VariantAnnotation")

• Add regulatory region consequences:

```
> param <- VEPFlags(flags=list(regulatory=TRUE, host="useastdb.ensembl.org"))
> gr <- ensemblVEP(fl, param)
```
• Specify input file format as VCF, add HGNC gene identifiers, output SO consequence terms:

```
> param <- VEPFlags(flag=list(format="vcf",
+ terms="SO",
+ symbol=TRUE, host="useastdb.ensembl.org"))
> gr <- ensemblVEP(fl, param)
```
• Check for co-located variants, output only coding sequence consequences, output HGVS names:

```
> param <- VEPFlags(flags=list(coding_only=TRUE,
+ check_existing=TRUE,
+ symbol=TRUE, host="useastdb.ensembl.org"))
> gr <- ensemblVEP(fl, param)
```
• Add SIFT score and prediction, PolyPhen prediction only, output results as VCF:

```
fl <- system.file("extdata", "chr22.vcf.gz", package="VariantAnnotation")
param <- VEPFlags(flags=list(sift="b", polyphen="p",
                 vcf=TRUE, host="useastdb.ensembl.org"))
vcf <- ensemblVEP(fl, param)
csq <- parseCSQToGRanges(vcf)
> head(levels(mcols(csq)$SIFT))
[1] "deleterious(0.01)" "deleterious(0.02)" "deleterious(0.03)"
[4] "deleterious(0.04)" "deleterious(0.05)" "deleterious(0)"
> levels(mcols(csq)$PolyPhen)
[1] "benign" "possibly_damaging" "probably_damaging"
[4] "unknown"
```
#### <span id="page-4-0"></span>5 **sessionInfo()**

```
> sessionInfo()
R Under development (unstable) (2022-03-17 r81925)
Platform: x86_64-pc-linux-gnu (64-bit)
Running under: Ubuntu 20.04.4 LTS
Matrix products: default
BLAS: /home/biocbuild/bbs-3.15-bioc/R/lib/libRblas.so
LAPACK: /home/biocbuild/bbs-3.15-bioc/R/lib/libRlapack.so
locale:
[1] LC_CTYPE=en_US.UTF-8 LC_NUMERIC=C
 [3] LC_TIME=en_GB LC_COLLATE=C
 [5] LC_MONETARY=en_US.UTF-8 LC_MESSAGES=en_US.UTF-8
 [7] LC_PAPER=en_US.UTF-8 LC_NAME=C
 [9] LC_ADDRESS=C LC_TELEPHONE=C
[11] LC_MEASUREMENT=en_US.UTF-8 LC_IDENTIFICATION=C
attached base packages:
[1] stats4 stats graphics grDevices utils datasets methods
[8] base
```
other attached packages: [1] ensemblVEP\_1.37.1 VariantAnnotation\_1.41.3 [3] Rsamtools\_2.11.0 Biostrings\_2.63.3 [5] XVector\_0.35.0 SummarizedExperiment\_1.25.3 [7] Biobase\_2.55.0 MatrixGenerics\_1.7.0 [9] matrixStats\_0.61.0 GenomicRanges\_1.47.6 [11] GenomeInfoDb\_1.31.6 IRanges\_2.29.1 [13] S4Vectors\_0.33.15 BiocGenerics\_0.41.2 loaded via a namespace (and not attached): [1] Rcpp\_1.0.8.3 lattice\_0.20-45 prettyunits\_1.1.1 [4] png\_0.1-7 assertthat\_0.2.1 digest\_0.6.29 [7] utf8\_1.2.2 BiocFileCache\_2.3.4 R6\_2.5.1 [10] RSQLite 2.2.11 httr 1.4.2 pillar 1.7.0 [13] zlibbioc\_1.41.0 rlang\_1.0.2 GenomicFeatures\_1.47.13 [16] progress\_1.2.2 curl\_4.3.2 blob\_1.2.2 [19] Matrix\_1.4-1 BiocParallel\_1.29.18 stringr\_1.4.0 [22] RCurl\_1.98-1.6 bit\_4.0.4 biomaRt\_2.51.3 [25] DelayedArray\_0.21.2 rtracklayer\_1.55.4 compiler\_4.2.0 [28] pkgconfig\_2.0.3 tidyselect\_1.1.2 KEGGREST\_1.35.0 [31] tibble\_3.1.6 GenomeInfoDbData\_1.2.7 XML\_3.99-0.9 [34] fansi\_1.0.3 crayon\_1.5.1 dplyr\_1.0.8 [37] dbplyr\_2.1.1 GenomicAlignments\_1.31.2 bitops\_1.0-7 [40] rappdirs\_0.3.3 grid\_4.2.0 lifecycle\_1.0.1 [43] DBI\_1.1.2 magrittr\_2.0.3 cli\_3.2.0 [46] stringi\_1.7.6 cachem\_1.0.6 xml2\_1.3.3 [49] ellipsis\_0.3.2 filelock\_1.0.2 vctrs\_0.4.0 [52] generics\_0.1.2 rjson\_0.2.21 restfulr\_0.0.13 [55] tools\_4.2.0 bit64\_4.0.5 BSgenome\_1.63.6 [58] glue\_1.6.2 purrr\_0.3.4 hms\_1.1.1 [61] yaml\_2.3.5 parallel\_4.2.0 fastmap\_1.1.0 [64] AnnotationDbi\_1.57.1 memoise\_2.0.1 BiocIO\_1.5.0